## ABB

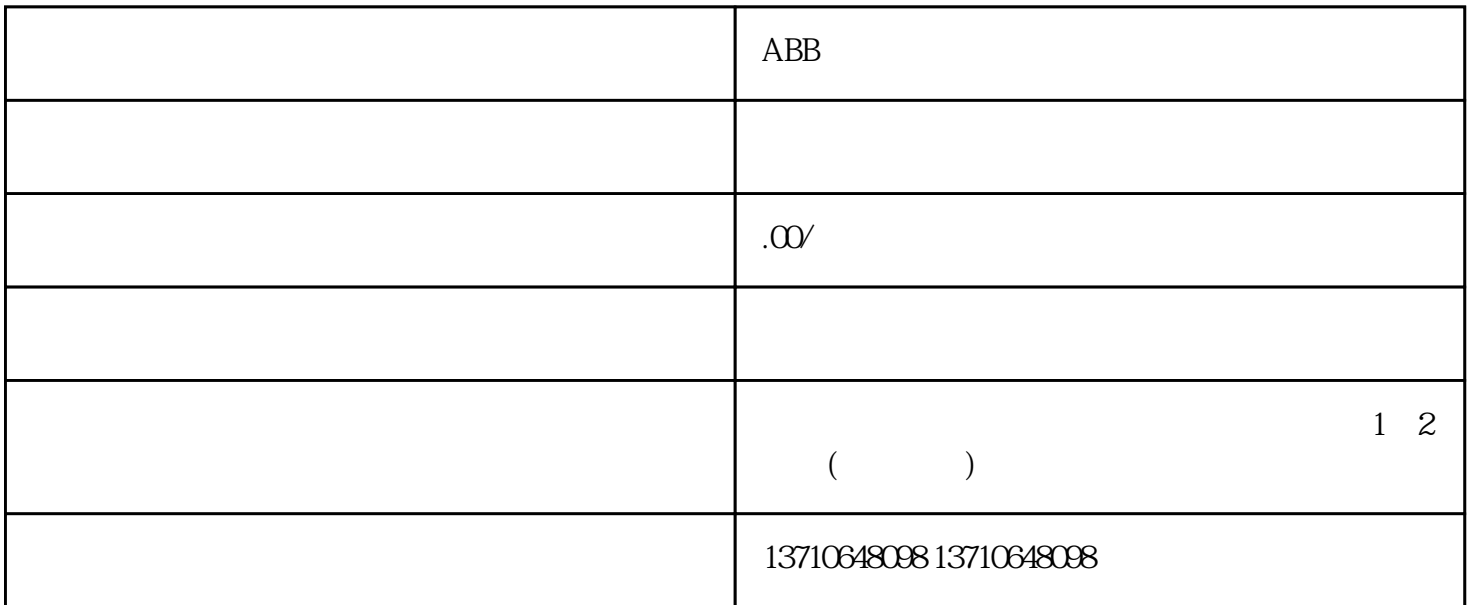

ABB<br>ABB<br>ABB<br>ABB

 $ABB$